## MY LYX THESIS

by

Test User

A thesis submitted to the faculty of The University of North Carolina at Charlotte in partial fulfillment of the requirements for the degree of Master of Science in Electrical Engineering

Charlotte

2015

Approved by:

Dr. Person A

Dr. Person B

Dr. Person C

 c 2015 Test User ALL RIGHTS RESERVED

## ABSTRACT

TEST USER. My lyx thesis. (Under the direction of DR. PERSON A)

You must have an abstract. The content of your abstract goes here.

You should compose the abstract using the conventions of your field. In many fields this section is typically 1-2 pages.

### DEDICATION

If you decide to have a dedication page, your dedication text would go here.

The Dedication page, if used, pays a special tribute to a person(s) who has given extraordinary encouragement or support to one's academic career.

#### ACKNOWLEDGEMENTS

If you decide to have a acknowledgements page, your acknowledgement text would go here.

The Acknowledgement page should be brief, simple, and free of sentimentality or trivia. It is customary to recognize the role of the advisor, the other members of the advisory committee, and only those organizations or individuals who actually aided in the project. Further, you should acknowledge any outside source of financial assistance, such as GASP grants, contracts, or fellowships.

# TABLE OF CONTENTS

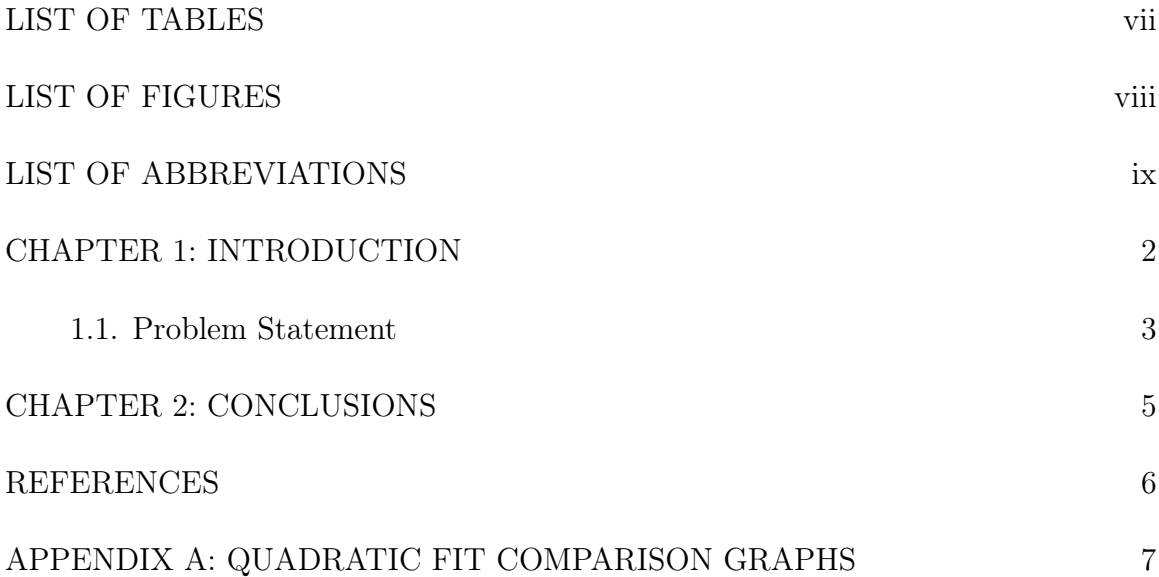

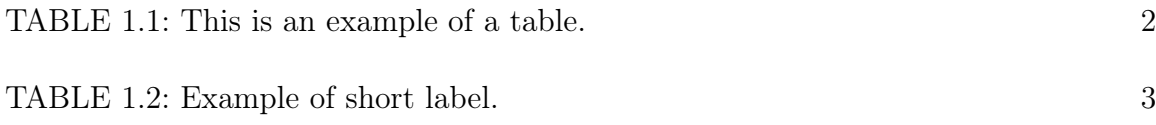

# LIST OF FIGURES

FIGURE 1.1: Shortened figure caption for list of figures. 4

ECE An acronym for Electrical and Computer Engineering.

## PREFACE

Depending on the discipline or the requirements of the student's advisory committee, an Introduction may be included as a preliminary page.

### CHAPTER 1: INTRODUCTION

This is my introduction. Here is an example of a citation using BiBT<sub>EX</sub> that cites the GNU project, a major force in free software advocacy [1]. The UNC Charlotte thesis guidelines state the following about the text of thesis and dissertation documents:

"Do not use bold, underline or create unusual fonts for chapter titles; do not use running headers or footers. Do not use bold, underline or italics for headings, subheadings, etc. Changes in font style or typeface are not permitted except for inclusion of illustrative or documentary materials such as computer printouts or if required for mathematical expressions. If you are unsure about the acceptability of the typeface you want to use for your final copy of the thesis or dissertation, please verify with the thesis/dissertation reviewer in the Graduate School that it can be used." – UNC Charlotte Guidelines 2014: Thesis Text (page 4)

| Case $#$ | Translational | Total $\alpha$ | Total $\beta$ | Total $\gamma$ |
|----------|---------------|----------------|---------------|----------------|
|          | displemnt.    |                |               |                |
| 6        | 83.09         | 885.66         | 252.07        | 264.64         |
| 7        | 63.12         | 337.48         | 244.95        | 381.31         |
| 8        | 70.45         | 240.08         | 217.59        | 294.56         |
| 12       | 15.71         | 86.89          | 74.58         | 112.03         |

Table 1.1: This is an example of a table.

#### 1.1 Problem Statement

This is an example of a subsection. I have included Table 1.1 and Table 1.2 as examples of how to place tables and table cross-references in your document. I have also included Figure 1.1 which has subfigures within it to provide an example of a graphical figure in the document. Labeling tables and figures and cross-referencing these labels in your text will ensure that the list of figures and list of tables generated automatically will always be correct even when you move figures and tables to new locations in your document.

Table 1.2: This is an example of a table having a long caption whose caption in the list of tables is much shorter (from the "opt" label). Correlation coefficient (R) comparison between displacement parameters and average overall ranking and KL score.

| R           | Overall  | KL-score |  |
|-------------|----------|----------|--|
|             | severity |          |  |
| Translation | 0.68     | 0.28     |  |
| $\alpha$    | 0.34     | 0.17     |  |
|             | 0.59     | 0.27     |  |
|             | 0.53     | 0.29     |  |

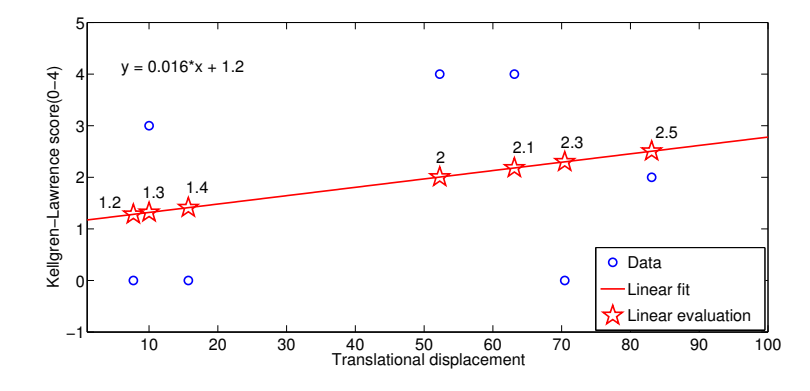

(a) Translational displacement vs. Savg; a linear fit

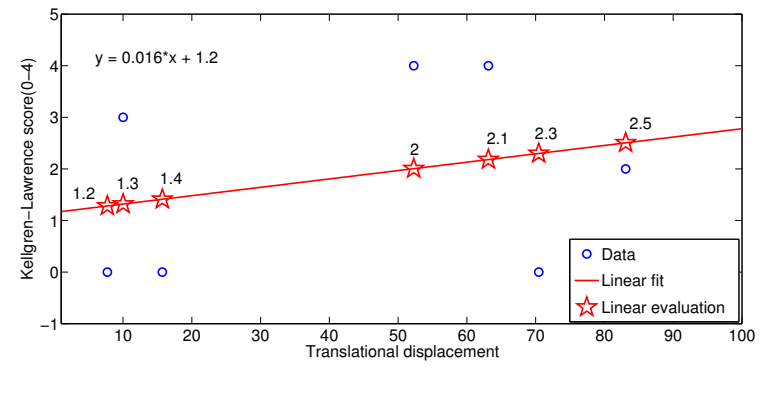

(b) Translational displacement vs. KL; a linear fit

Figure 1.1: Linear fitting translational displacement to KL and average overall severity.

# CHAPTER 2: CONCLUSIONS

Lots of interesting conclusions will be put here.

## REFERENCES

[1] R. Stallman, "Gnu general public license, version 3," June 2007. Last retrieved 2012-05-10.

### APPENDIX A: QUADRATIC FIT COMPARISON GRAPHS

The appendices should be used for whatever material you or your advisory committee believes should be included, but would not be appropriate in the text of the thesis or dissertation. Such materials can include:

- 1. the original data obtained in the thesis or dissertation research, including computer programs and printouts, surveys, or correspondence;
- 2. detailed descriptions of procedures, which go beyond the general outline of methods and approaches presented in the text;
- 3. a particularly extensive review of the literature and other information that may be useful to future scholars who may wish to delve more deeply into the research topic.

#### A.1 Section in appendix

This is a section in the appendix.